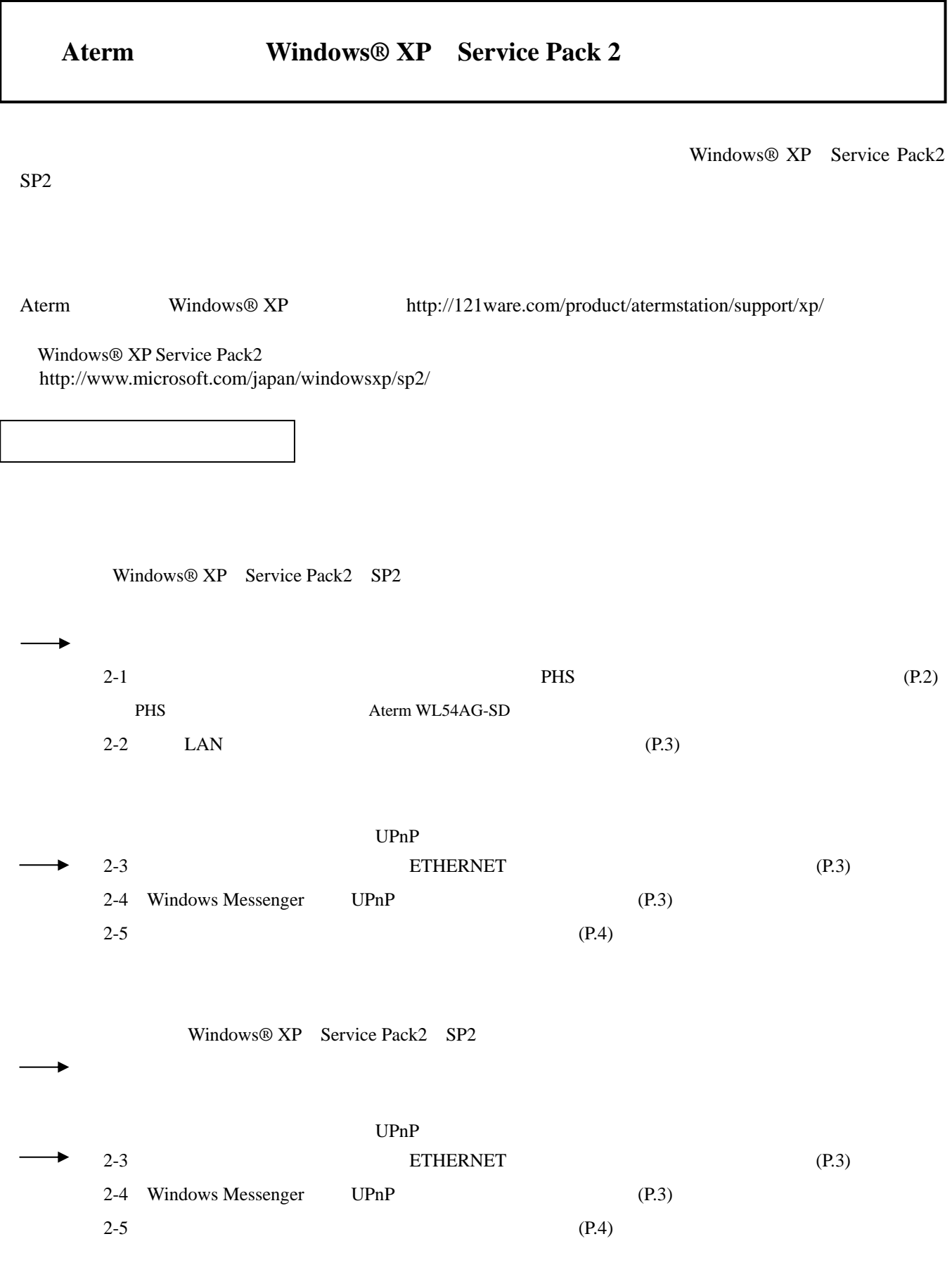

Windows® XP

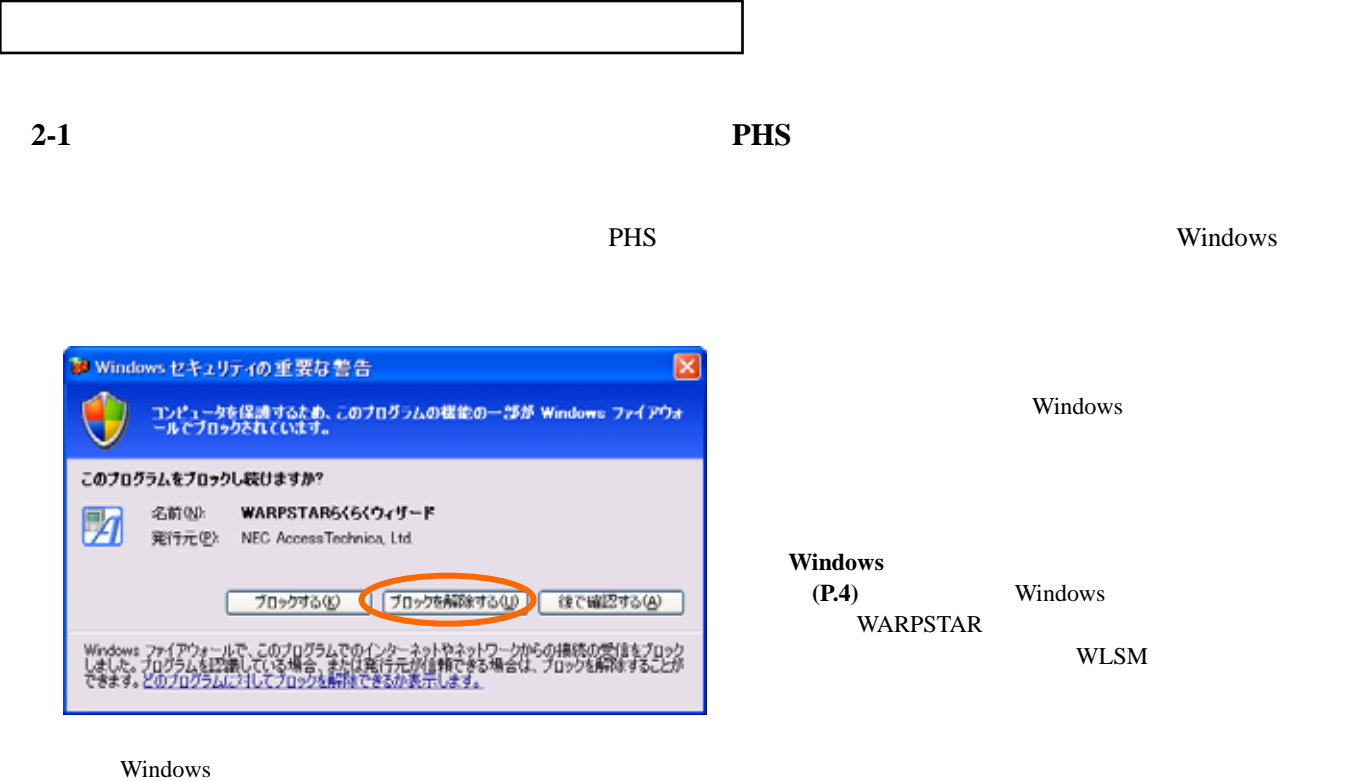

WARPSTAR

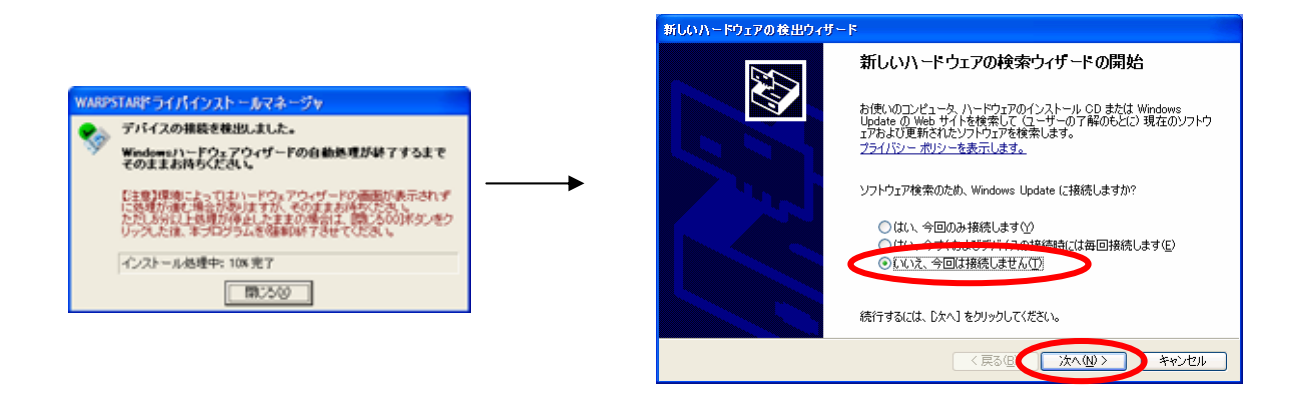

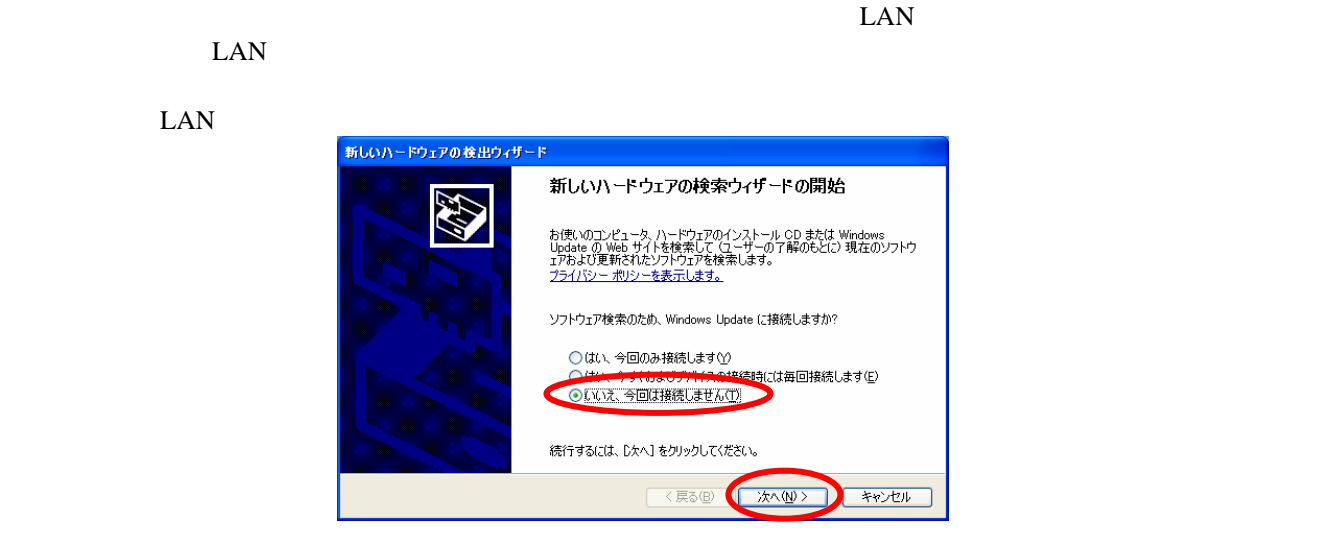

## 2-3 **ETHERNET**

ETHERNET Windows

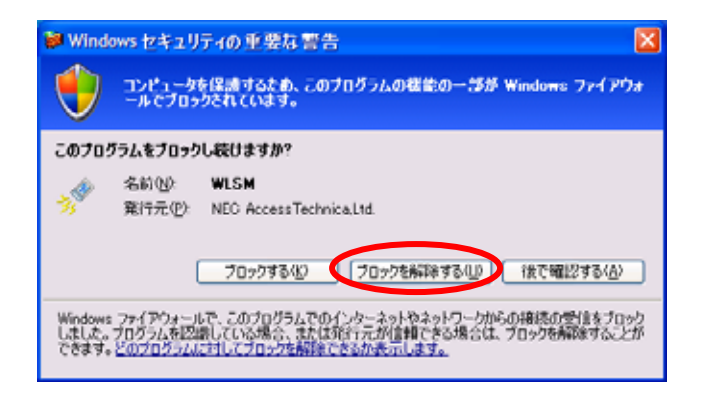

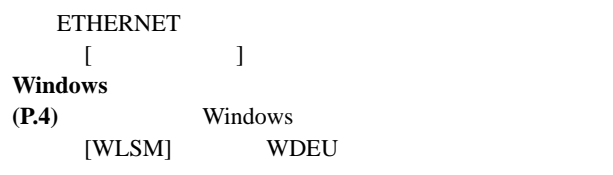

## 2-4 **Windows Messenger UPnP**

Windows Messenger UPnP  $V$  indows **example a**  $\blacksquare$ ■ Windows セキュリティの重要な警告 ΙxΙ コンピュータを保護するため、このブログラムの構能の一部が Windows ファイアウォ<br>ールでブロックされています。  $\begin{bmatrix} 1 & 1 & 1 \end{bmatrix}$  $[$   $]$ このブログラムをブロックし続けますか? **Windows** (P.4) Windows ■ フロックする(D) ■ フロックを解除する(D) (後で確認する(A) Windows ファイアウォールで、このプログラムでのインターネットやネットワークからの接続の受信をプロック<br>しました。プログラムを認識している場合、または3行行元が信頼できる場合は、プロックを解除することが<br>できます。どのプログラムに対してプロックを解除できるか表示します。

< **2-5** ファイルとプリンタの共有をご利用になる場合 >

*Nindows* 

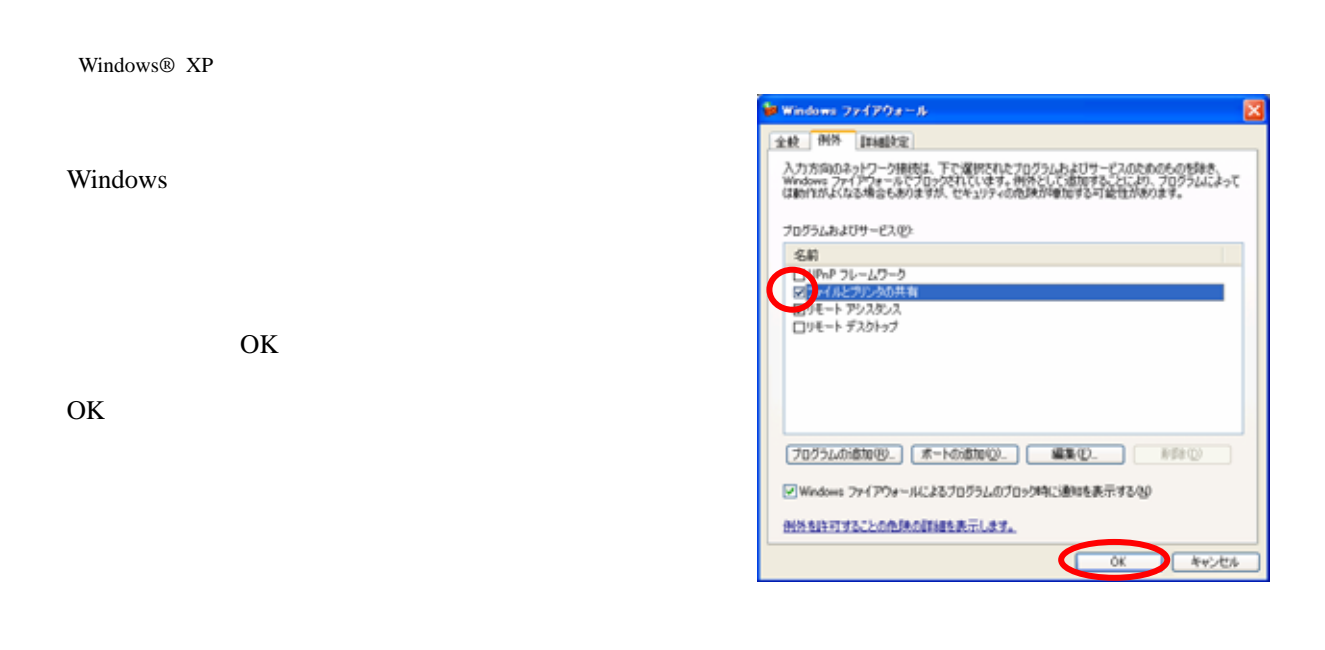

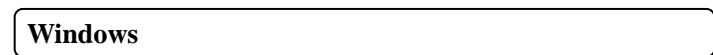

## **Windows Example 20** and  $\alpha$  is the constant of the constant of the constant of  $\alpha$  and  $\alpha$  windows **Windows**

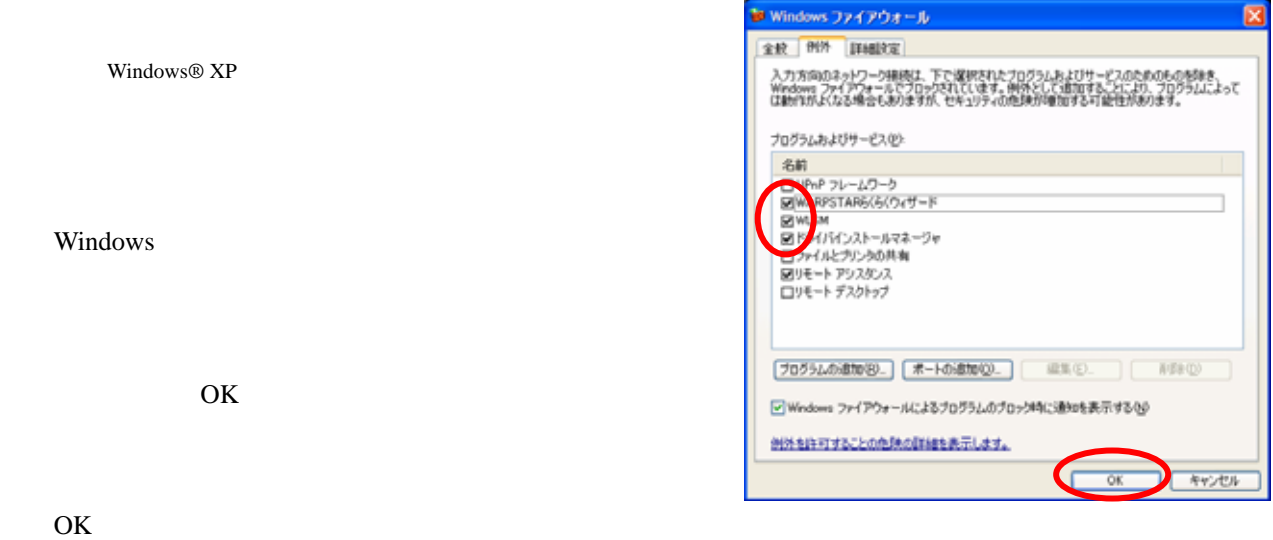